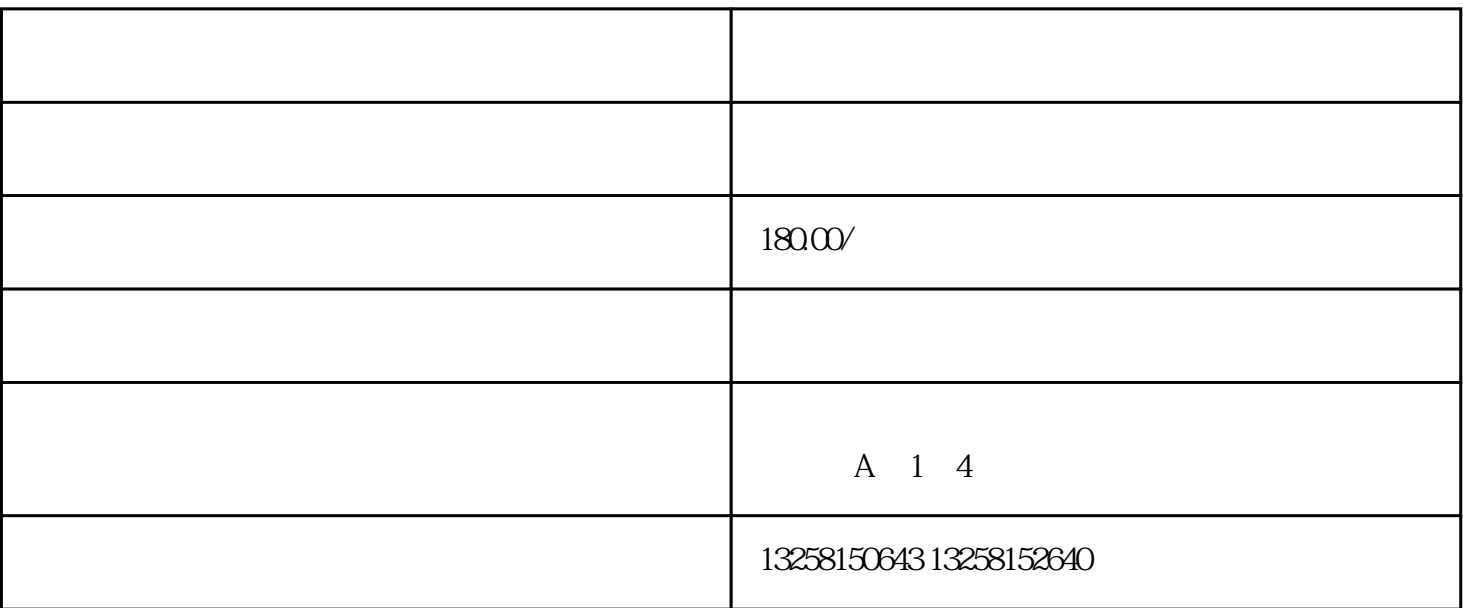

 $LOGO$ 

 $\overline{4}$ 

 $\overline{c}$ 

 $3$ 

. 了解天猫平台要求

 $\overline{c}$ 

. 了解天猫规定

 $3\,$ 

4. 上架女装产品

 $5.$